## **How To Install Zlib On Windows**

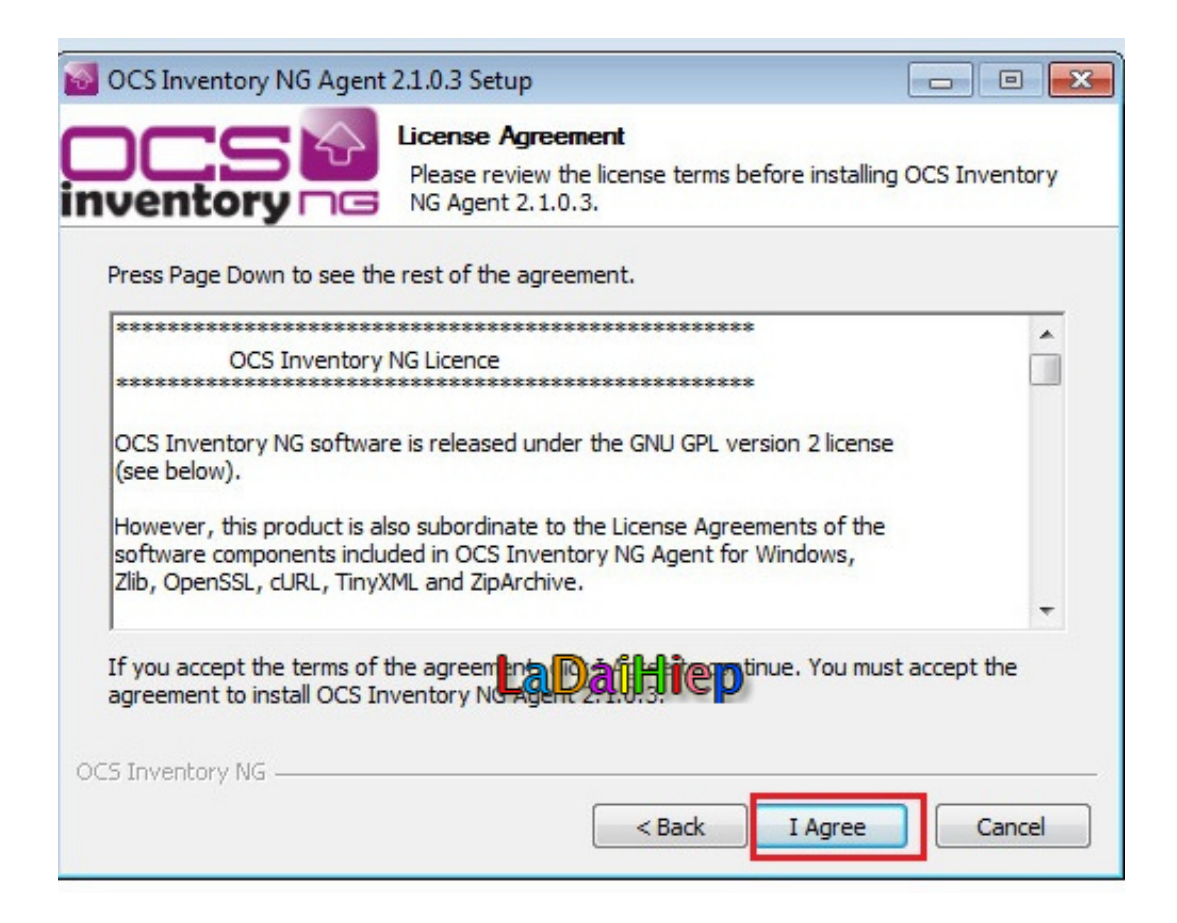

**DOWNLOAD:** <https://byltly.com/28ybjy>

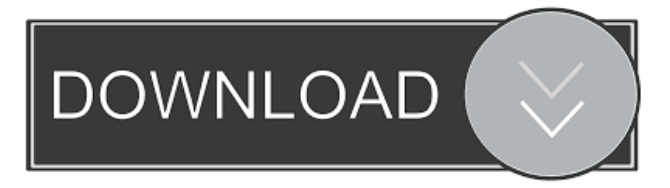

## 7c23cce9bc

[How To Play Cube World Cracked Multiplayer Minecraftl](https://trello.com/c/OFN4c4Cy/4-how-play-cube-world-activation-full-version-exe-pc-torrent-64-patch) [Bibcam - Daniel 13 Yo](https://www.pixnet.net/pcard/34445602f725948808/article/92aa7330-4f09-11ec-b6b9-8bbf51a8b127) [10 Yo Girl Fuck Torrent oreys computer siste](https://fdocuments.in/document/10-yo-girl-fuck-torrent-oreys-computer-siste.html) [Wondershare Dr.Fone For Android 10.9.0 Final Serials Serial Key](https://pdfslide.us/internet/wondershare-drfone-for-android-1090-final-serials-serial-key.html) [Sathi Leelavathi movie download torrent](https://uploads.strikinglycdn.com/files/3e3df5c2-a1d5-41b2-8402-cfd2b50f62bc/Sathi-Leelavathi-movie-download-torrent.pdf)